## **Internet Banking for Business –**Request to consolidate my authentication services

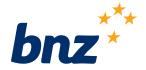

| ## Consider all of the deadle had                                                                                                    |
|----------------------------------------------------------------------------------------------------|
| Complete all of the details below.                                                                                                    |
| 2. Print the form and sign the declaration.                                                                                                    |
| 3. Then email the form to onlinerequests@bnz.co.nz                                                                                                    |
| When setting up mobile authentication for multiple sites, your request will be actioned the following business day.                                                                                                    |
| 1. Your instructions to the Bank                                                                                                    |
| I wish to access multiple Bank of New Zealand online services and I have the BNZ Business Mobile app installed.                                                                                                    |
|                                                                                                    |
| 2. User details                                                                                                    |
| Full name                                                                                                    |
|                                                                                                    |
|                                                                                                    |
| *User ID (User ID used to login)                                                                                                    |
|                                                                                                    |
|                                                                                                    |
|                                                                                                    |
| 3. Customer information                                                                                                    |
| Business/Company name                                                                                                    |
|                                                                                                    |
| Access number (9 digit number used to login)                                                                                                    |
| Please enter the Access Number that BNZ Business Mobile app is set up on.                                                                                                    |
|                                                                                                    |
|                                                                                                    |
| Contact phone number                                                                                                    |
|                                                                                                    |
| For access to multiple sites users, please enter any additional access numbers you require to be linked:                                                                                                    |
| , and a second manufactures are second many manufactures and a second manufactures are second manufactures are second manufact |
|                                                                                                    |
|                                                                                                    |
|                                                                                                    |
|                                                                                                    |
| 4. Your Declaration of Consent                                                                                                    |
| I acknowledge that I have read and understood this request, and I confirm the details recorded are true and complete in all respects.                                                                                                    |
| Name                                                                                                    |
|                                                                                                    |
|                                                                                                    |
| Signature                                                                                                    |
|                                                                                                    |
|                                                                                                    |
|                                                                                                    |
|                                                                                                    |
|                                                                                                    |
| Freephone: <b>0800 269 4242</b> or <b>+64 4 931 8234</b> when calling from overseas (international toll charges apply) Visit: <b>bnz.co.nz</b>                                                                                                    |
|                                                                                                    |
|                                                                                                    |
|                                                                                                    |
|                                                                                                    |
|                                                                                                    |
|                                                                                                    |
|                                                                                                    |
|                                                                                                    |
|                                                                                                    |
|                                                                                                    |
|                                                                                                    |